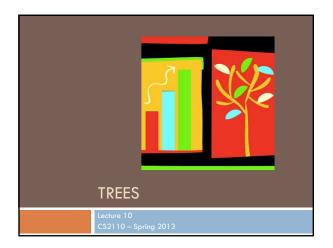

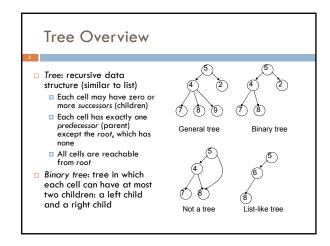

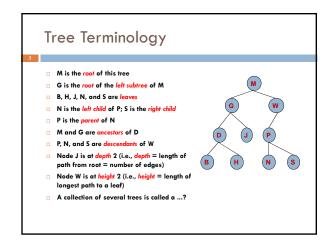

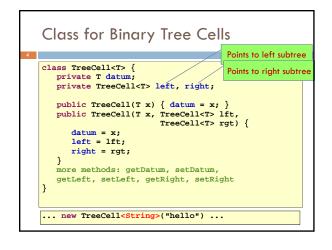

# Binary versus general tree In a binary tree each node has exactly two pointers: to the left subtree, and to the right one Of course one or both could be null In a general tree a node can have any number of child nodes Very useful in some situations... ... one of which will be our assignments!

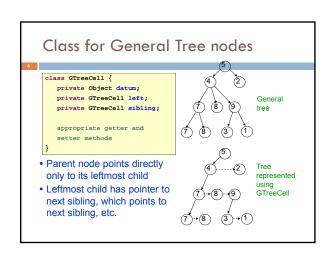

## Applications of Trees Most languages (natural and computer) have a recursive, hierarchical structure This structure is implicit in ordinary textual representation Recursive structure can be made explicit by representing sentences in the language as trees: Abstract Syntax Trees (ASTs) ASTs are easier to optimize, generate code from, etc. than textual representation A parser converts textual representations to AST

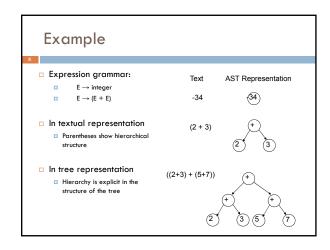

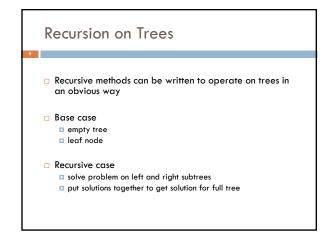

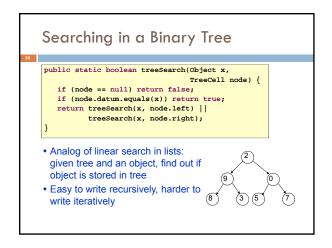

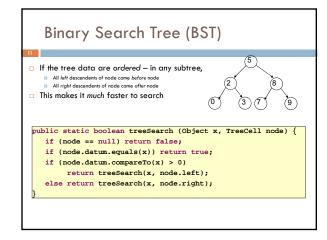

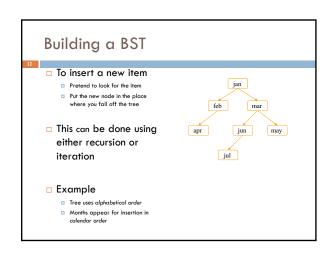

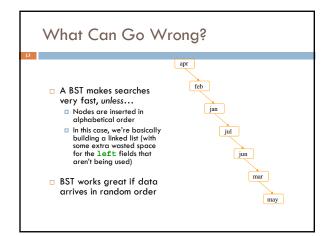

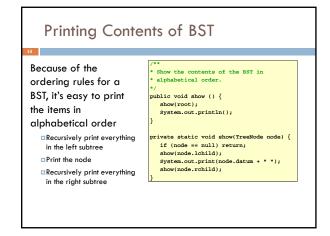

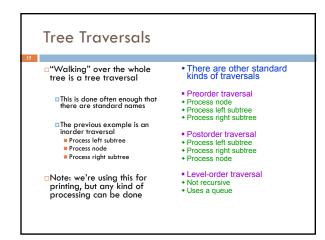

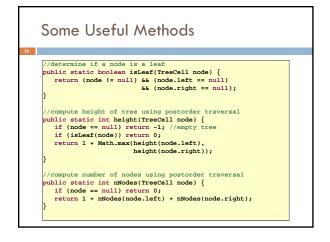

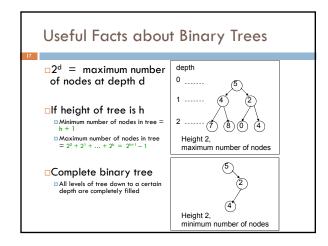

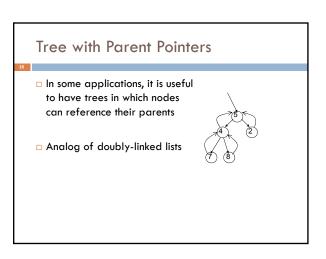

# Things to Think About What if we want to delete data from a BST? A BST works great as long as it's balanced How can we keep it balanced?

### • Given a string s, a suffix tree for s is a tree such that • each edge has a unique label, which is a nonnull substring of s • any two edges out of the same node have labels beginning with different characters • the labels along any path from the root to a leaf concatenate together to give a suffix of s • all suffixes are represented by some path • the leaf of the path is labeled with the index of the first character of the suffix in s • Suffix trees can be constructed in linear time

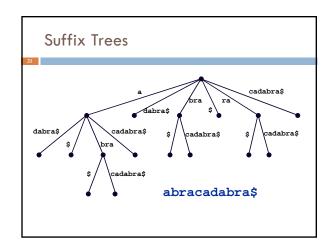

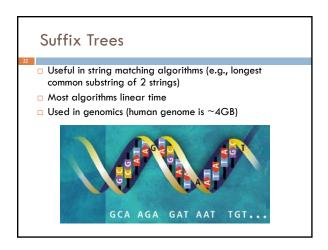

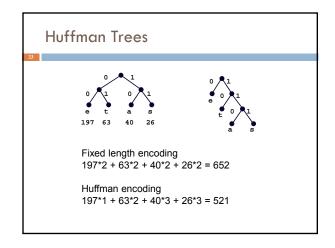

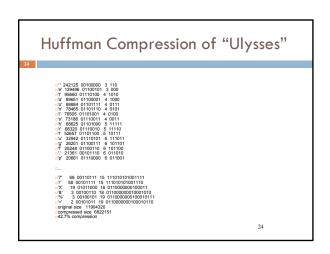

### **BSP Trees**

- □ BSP = Binary Space Partition
- $\hfill \square$  Used to render 3D images composed of polygons
- □ Each node n has one polygon p as data
- $\hfill\Box$  Left subtree of  $\hfill$  contains all polygons on one side of  $\hfill$
- Order of traversal determines occlusion!

### Tree Summary

- □ A tree is a recursive data structure
  - □ Each cell has 0 or more successors (children)
  - Each cell except the root has at exactly one predecessor (parent)
  - $\hfill \square$  All cells are reachable from the root
  - A cell with no children is called a leaf
- □ Special case: binary tree
  - Binary tree cells have a left and a right child
  - □ Either or both children can be null
- □ Trees are useful for exposing the recursive structure of natural language and computer programs